## Aula Teórico-prática 7

Programação Funcional

LEI
$$
1^{\rm o}
$$
ano

A representação habitual de números (sequência de dígitos) corresponde aos coeficientes de um polinómio (sobre a base usada). Assim o número 300245 representa o número

$$
3.10^5 + 2.10^2 + 4.10 + 5
$$

que não é nada mais do que o valor do polinómio

$$
3.x^5 + 0.x^4 + 0.x^3 + 2.x^2 + 4.x + 5
$$

no ponto 10. Note que os coeficientes são da gama  $[0,b]$  em que b representa a base (no nosso caso base decimal).

Para escrever um número n numa qualquer base b, devemos encontrar os dígitos  $(d_0, d_1, \ldots, d_n)$  $d_k$ ) dessa base (i.e., compreendidos entre 0 e  $b-1$ ) tais que

$$
n = d_0 + d_1.b + d_2.b^2 + d_3.b^3 + \dots + d_k.b^k
$$

Note que este somatório pode ser dividido em duas partes

$$
n = d_0 + d_1.b + d_2.b^2 + d_3.b^3 + \cdots + d_k.b^k
$$
  
=  $d_0 + b.(d_1 + d_2.b + d_3.b^2 + \cdots + d_k.b^{(k-1)})$ 

Como a segunda parte do somatório é divisível por b, ficamos a saber o valor do dígito  $d_0$ :  $\acute{e}$  o resto da divisão inteira de *n* por *b*. Note que se **divMod n b = (x,y)** então é porque  $n = y + b \cdot x$ . Destes dois factos podemos concluir que

$$
y + b \cdot x = y + b \cdot (d_1 + d_2 \cdot b + d_3 \cdot b^2 + \dots + d_k \cdot b^{(k-1)})
$$
  

$$
x = d_1 + d_2 \cdot b + d_3 \cdot b^2 + \dots + d_k \cdot b^{(k-1)}
$$

E por isso os restantes d´ıgitos podem ser calculados aplicando o mesmo processo agora ao resultado  $x$  de dividir o número original  $n$  por  $b$ .

- 1. Defina uma função intToBase :: Int -> Int -> [Int] que, dado um número e uma base, calcula a sequência de dígitos que representam esse número nessa base.
- 2. Defina a função inversa baseToInt :: [Int] -> Int -> Int que, dada a sequência de dígitos numa dada base (e essa base) calcula o número representado. Assuma que na sequência de dígitos apresentada estes aparecem do menos significativo  $(d_0)$  na introdução acima) para o mais significativo.
- 3. Relembre agora o algoritmo de adição de números que aprendeu (ou devia ter aprendido) na escola primária.

A tabela ao lado exemplifica como se somam os números 12345 e 7891. Na primeira linha representámos os "e vai  $um"$ ou  $\emph{transporte}$ . Note que cada digito do resultado é obtido a partir dos correspondentes dígitos dos operan- $=$ dos e do transporte do dígito anterior.  $\begin{matrix} 0 & 1 & 1 & 1 \end{matrix}$ 1 2 3 4 5 + 7 8 9 1 2 0 2 3 6

- (a) Defina uma função somaDigitos :: Int -> Int -> Int -> Int -> (Int, Int) que, dada uma base, dois dígitos dessa base e o transporte anterior, dá como resultado o dígito respectivo e o transporte para a próxima operação.
- (b) Use a função anterior para definir a função somaBase :: Int -> [Int] -> [Int] -> [Int] que, dada uma base e as sequências de dígitos que representam dois números nessa base, implementa o algoritmo acima para obter a sequência de dígitos que representa a soma desses números.
- 4. Para implementarmos o algoritmo de multiplicação, vamos primeiro resolver um problema mais simples que consiste em multiplicar dois números em que um deles é composto por um único dígito.

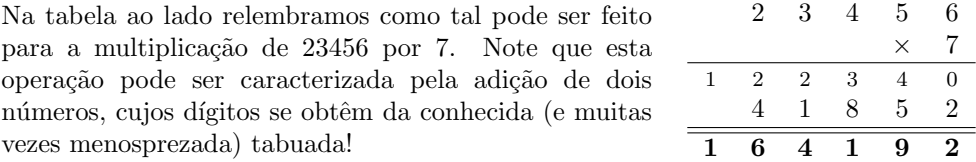

- (a) Defina a função tabuada :: Int -> Int -> Int -> (Int,Int) que, dada uma base e dois dígitos calcula o dígito e o transporte associados à multiplicação desses dois dígitos.
- (b) Usando a função anterior, e a soma de sequências de dígitos acima, defina a função que multiplica uma sequência de dígitos por um dígito.
- (c) Para definir a multiplicação entre duas sequências de dígitos, vamo-nos basear nos seguintes factos:
	- A multiplicação de um número pela base é uma operação muito simples: basta acrescentar o dígito 0 como menos significativo.
	- A multiplicação pode ser feita à base da multiplicação por um dígito:

$$
(a_0 + a_1.b + a_2.b^2 + \cdots + a_i.b^i) \cdot (c_0 + c_1.b + c_2.b^2 + \cdots + c_j.b^j)
$$
  
=  $(a_0 + a_1.b + a_2.b^2 + \cdots + a_i.b^i) \cdot c_0$   
+ $b \cdot ((a_0 + a_1.b + a_2.b^2 + \cdots + a_i.b^i) \cdot (c_1 + c_2.b + \cdots + c_j.b^{j-1}))$ 

Usando as funções anteriores defina então a função multBase :: Int -> [Int]  $\rightarrow$  [Int]  $\rightarrow$  [Int] de multiplicação de duas sequências de dígitos (numa dada base).